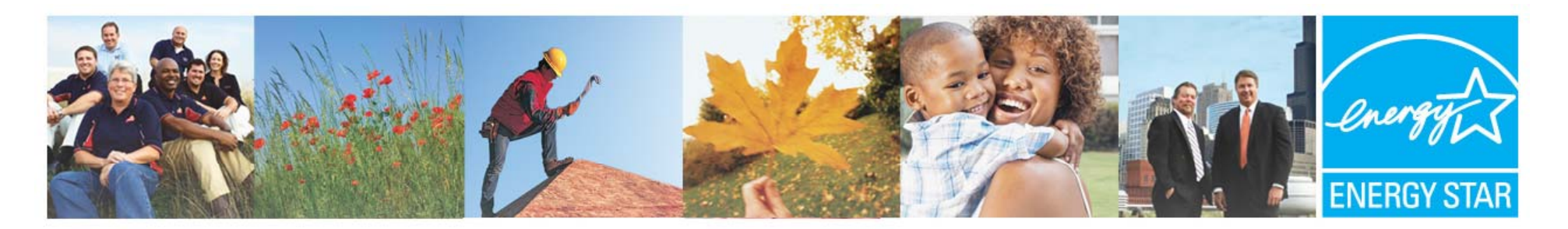

### **ENERGY STAR Servers Version 2.0 Draft 2 Webinar**

#### May 24, 2012

RJ Meyers, US Environmental Protection Agency Evan Haines, ICF International Al Thomason, TBWC, LLC

Bryan Berringer, U.S. Department of Energy

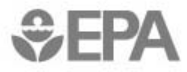

Learn more at **energystar.gov** 

# **Agenda**

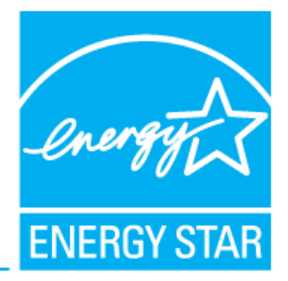

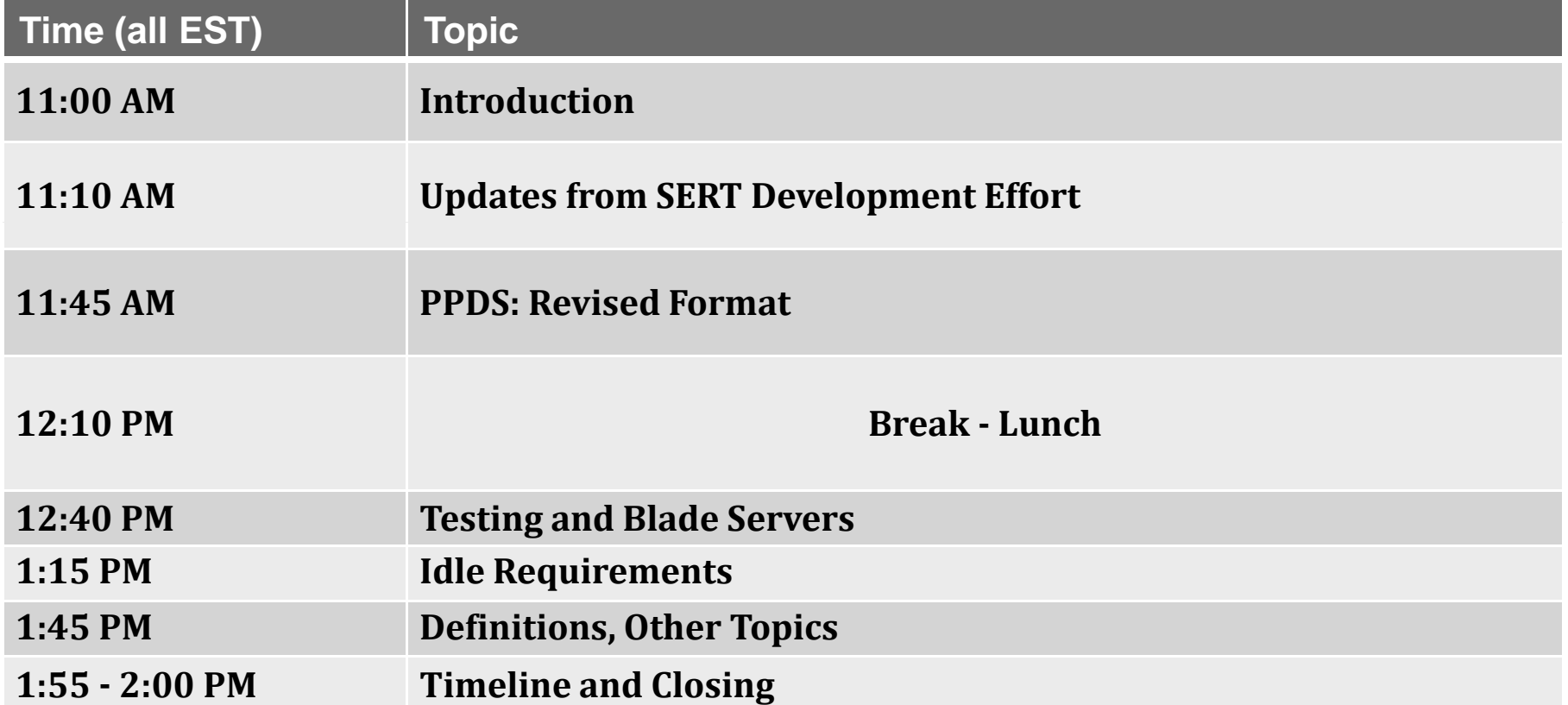

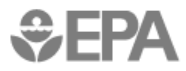

# **Version 2.0 Goals**

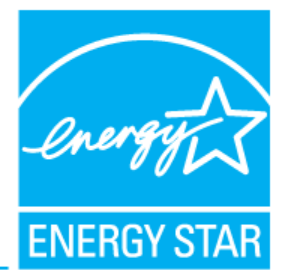

- Revise Product Family Structure
- Evaluate Blade Servers
- Continue to push Standard Information Reporting (PPDS)
- Generate public Active Mode efficiency dataset for future use (SERT)

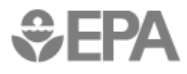

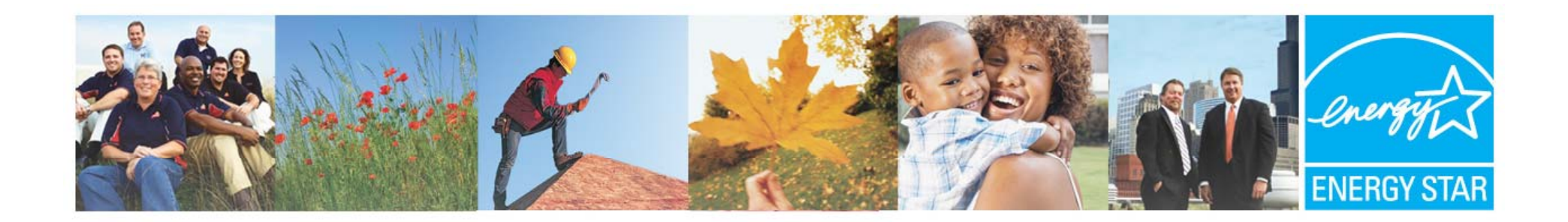

### **Server Efficiency Rating Tool (SERT) Development**

### Klaus-Dieter Lange

#### SPECpower Committee Chairman Standard Performance Evaluation Corporation Corporation

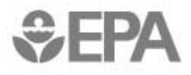

Learn more at **energystar.gov** 

4

### **SERT Overview Overview**

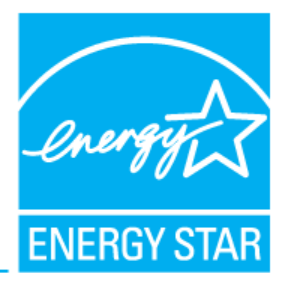

- Consistent measure of performance and power for all candidate ENERGY STAR servers on various load levels
- Significant improvements over prior art (SPECpower\_ssj2008)
	- GUI to assist with setup and execution
	- Broader coverage of system loads and stress of components via various synthetic worklets:
		- **Processor**
		- **Memory**
		- In-frame storage
	- Design for power / performance modifier
	- Enhanced automated validation of results

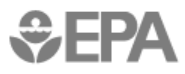

### **SERT Development Milestones**

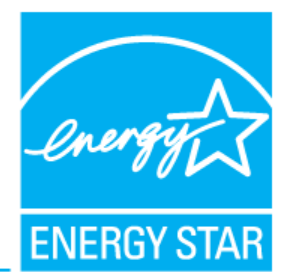

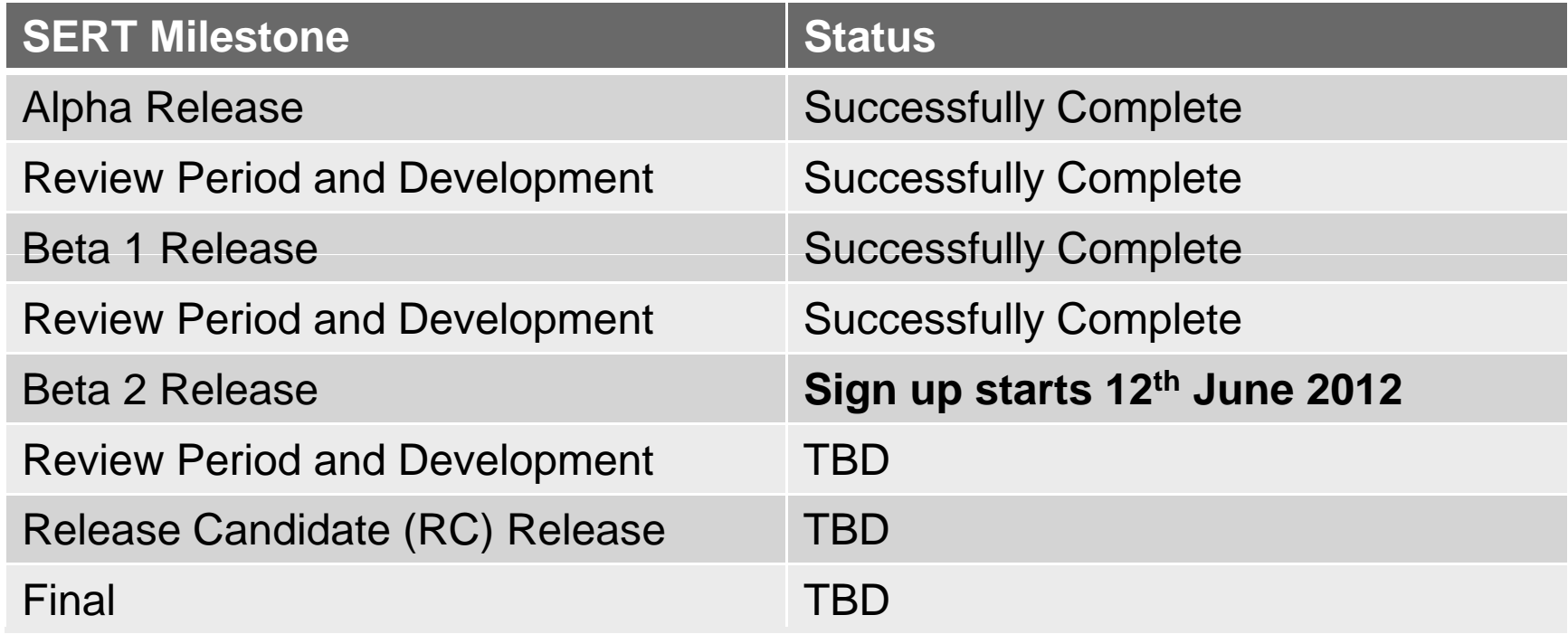

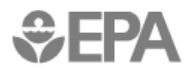

### **SERT Status Update**

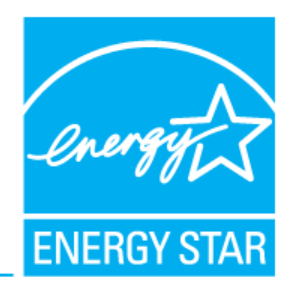

#### **Near Complete**

- $\bullet$ Measurement framework
- • Worklet Candidates for:
	- CPU
	- Memory
		- Storage
	- Hybrid CPU/Memory
- $\bullet$ GUI
- •Extensive testing
- •**Documentation**

#### **In Progress**

- •Results representation
- •Final Worklet selection
- • Recommendation for:
	- allowable or required tuning parameters
	- number of Java Virtual Machines (JVM)
- •**Final UI**
- HW / SW discovery for all environments to assist with setup and report  $\frac{7}{7}$

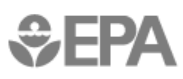

### **SERT Worklet Candidates**

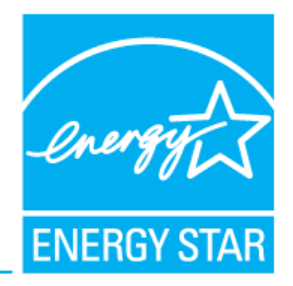

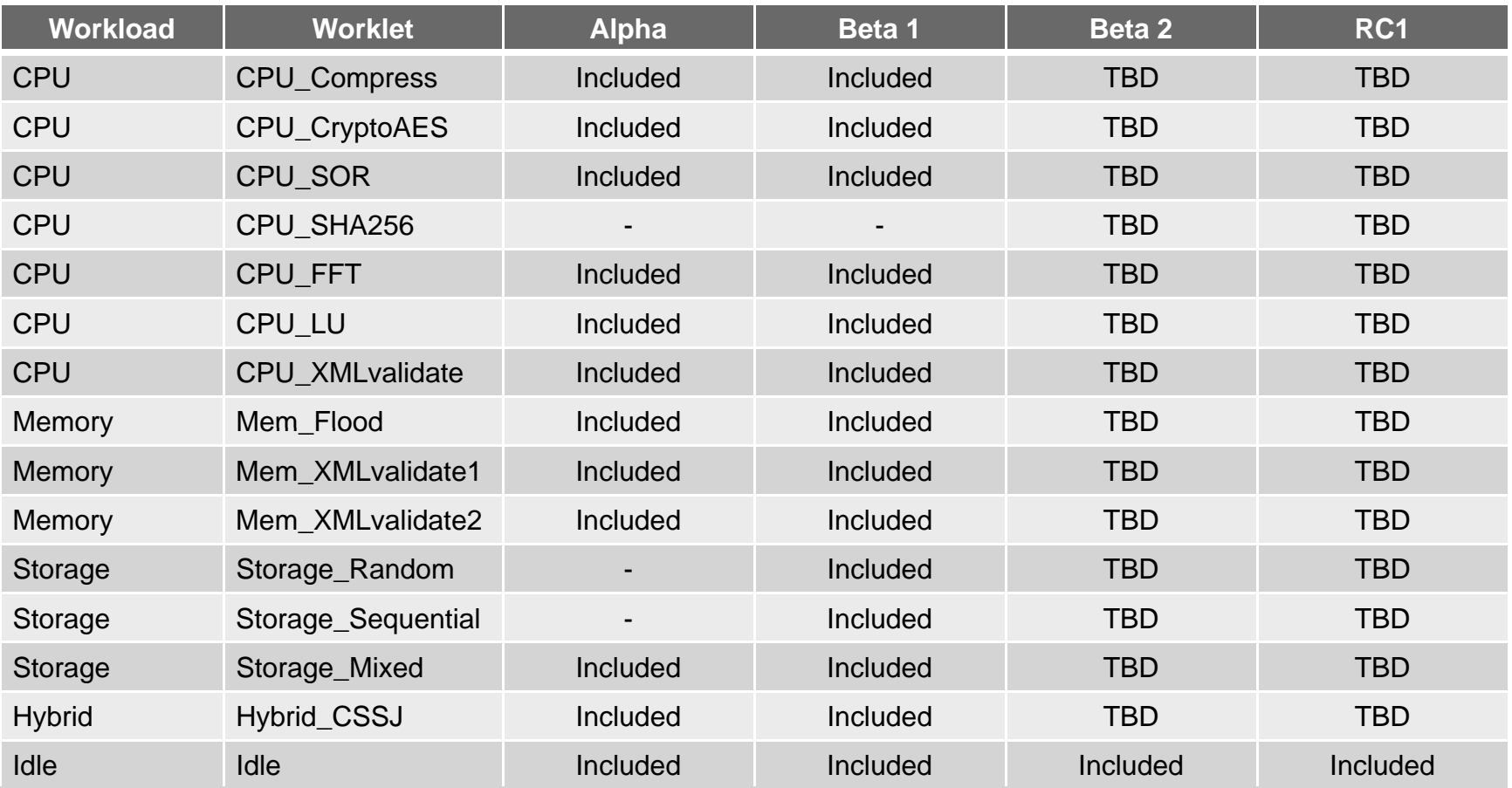

Please see the SERT Design Document for detail description of each worklet: http://www.spec.org/sert/docs/SERT-Design\_Doc.pdf

## **SERT Direct Current (DC) Support**

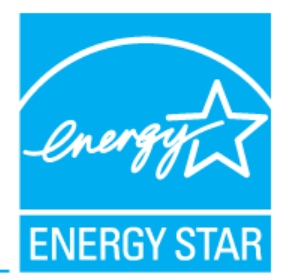

- SERT is neither supported nor tested with DC loads today and currently no resources are devoted to including this support.
- The SPEC power Committee is in favor of including DC support and the decision to start the implementation of DC measurements could be positively influenced by companies whose focus is DC computing by making volunteers available to the SPECpower committee.
- Besides code changes, significant effort would have to be spent defining acceptance criteria for DC power analyzers and the evaluation of uncertainty calculation for DC measurements, as well as testing and documenting them.
- Later this year the subcommittee will create a detailed plan for adding DC support in order to accurately state the additional required resources.

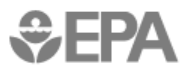

### **SERT Metric / Score / Platform Platform**

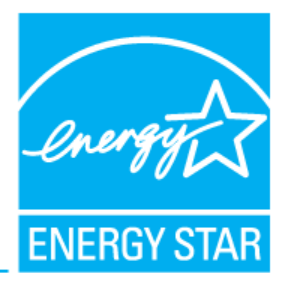

- Each worklet will produce a measure representing the performance achieved by the SUT as well as the average power consumption at multiple target load levels. An overall score is not provided and not recommended.
- Complexity of performance and power measures across components at multiple target load levels makes creation of a single metric difficult.
- The available resources enabled SERT to be implemented and tested on the following platform  $\prime$  OS (64-bit only) combinations:

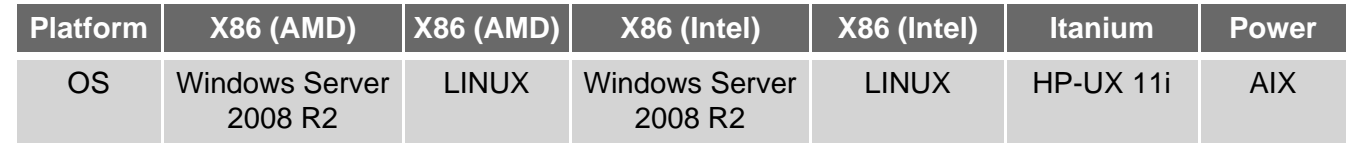

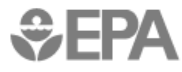

#### 11

# **Graphical User Interface (GUI) (GUI)**

- Gathering SUT hardware and software configuration
- Archiving the measured results and log files
- Setup and Executing
- Default Mode

**SERT** 

- $-$  EPA compliant test record
- Executes the entire SERT suite
- Advanced Research Mode
	- Subset of workloads and worklets
	- Customization of worklets

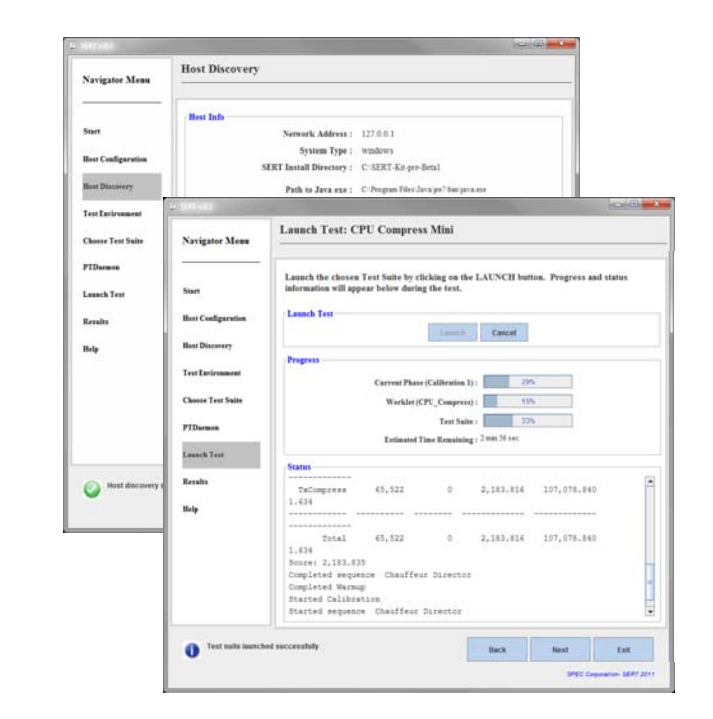

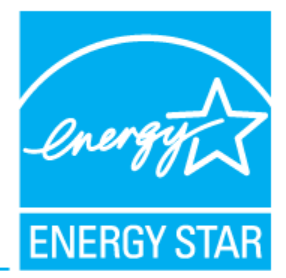

### **SERT Beta 2**

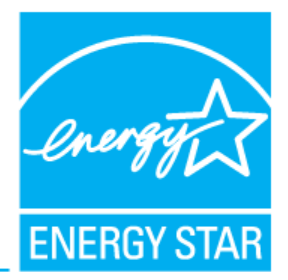

- Head start on expertise needed to qualify servers for ENERGY STAR V2 specification
- Gain experience to better comment on the next iteration of Version 2 draft
- Help SPEC to identify and resolve problems prior to your ENERGY STAR qualification
- Open to all ENERGY STAR Stakeholders
	- Must have accepted power analyzer and temperature sensor (http://www.spec.org/power/docs/SPECpower-Device\_List.html)
	- Must commit to providing feedback on SERT to SPEC and ENERGY STAR to support further development
	- made public) – Must commit to share numerical results with EPA and SPEC (will not be

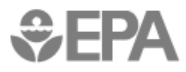

### **SERT Q&A**

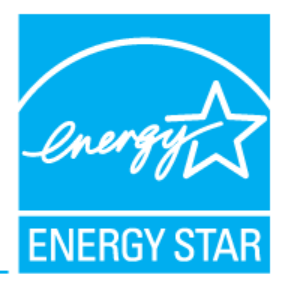

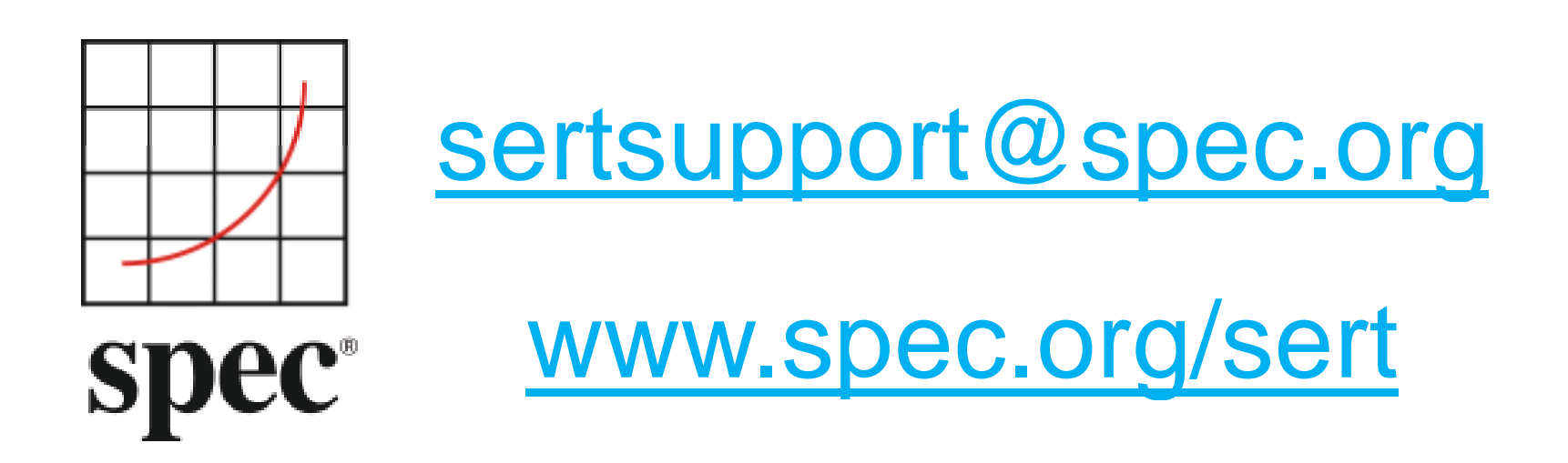

SPEC, the SPEC logo and the tool and benchmark names SERT and SPECpower\_ssj2008 are registered trademarks of SPEC.

Copyright © 1995-2012 Standard Performance Evaluation Corporation (SPEC) All rights reserved. Reprint with permission.

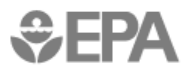

# **SERT and Servers v2.0**

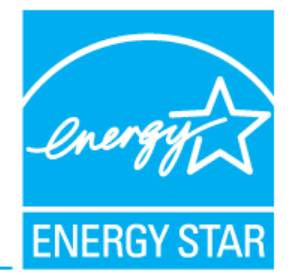

- information • EPA will require SERT testing, reporting of
- No active mode levels set in  $v2.0$ – Will be major objective of v3.0
- Results reported on ENERGY STAR website, also in PPDS

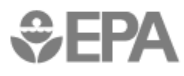

### **For Review**

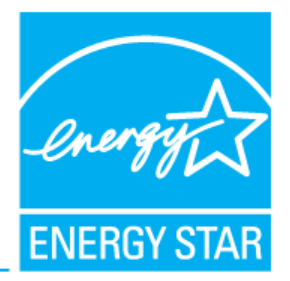

- SERT Design Document:
	- http://www.spec.org/sert/docs/SERT-Design\_Doc.pdf

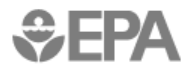

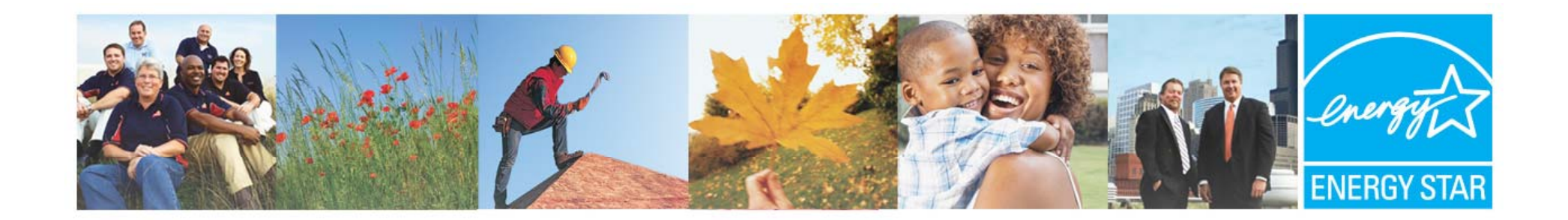

### **PPDS: Introducing a New Format**

RJ Meyers US Environmental Protection Agency Meyers.Robert@epa.gov

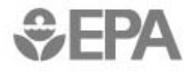

<sup>16</sup><br>Learn more at **energystar.gov** 

## **Reporting Requirements**

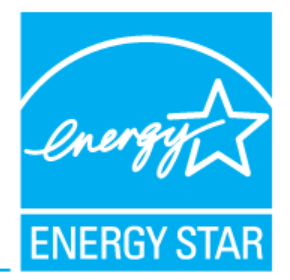

• Under Version 1.0, manufacturers are required to generate a Power and Performance Datasheet to accompany ENERGY STAR qualified Servers

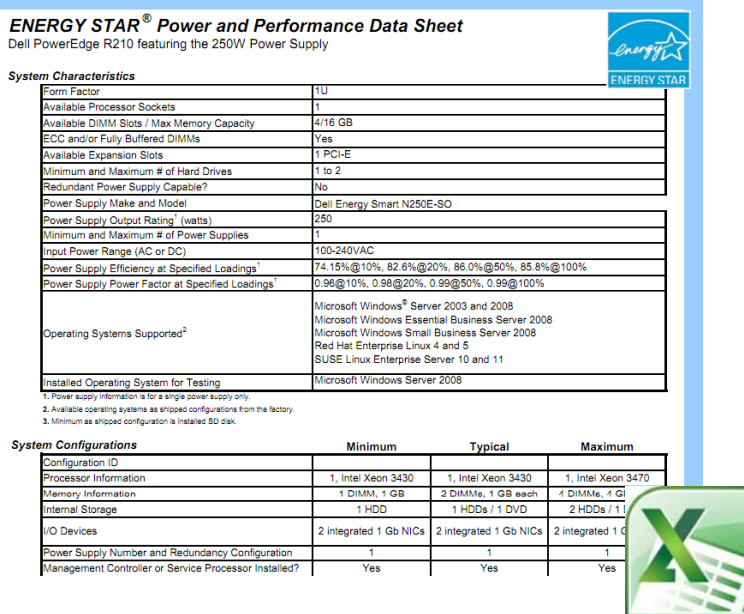

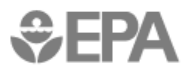

### **Development Activities - Interactive Comparison Tool Tool**

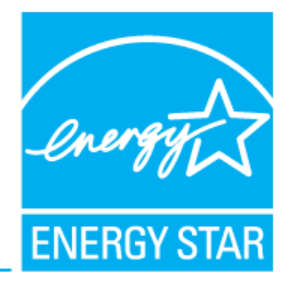

- EPA is working to develop a more centralized and user-friendly format for the requirement
- files • As part of the Uninterruptible Power Supplies effort, EPA has shared updates on development of an approach to allow electronic display of PPDS data and eliminate the use of "loose" Excel-based
- Interactive "widget" that will allow the publication of qualified products' performance information in an **easily accessible, dynamic format**

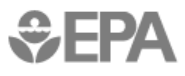

### **PPDS Data Submission**

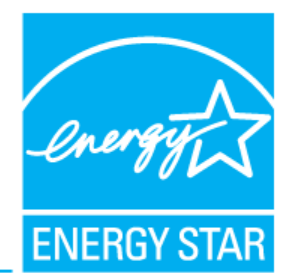

**Qualified Product Exchange (QPX)**  EPA-recognized certificatio bodies submit data for PPDS

EPA-recognized certification Aggregated data for online display **Power and Performance Data Sheet Widget** 

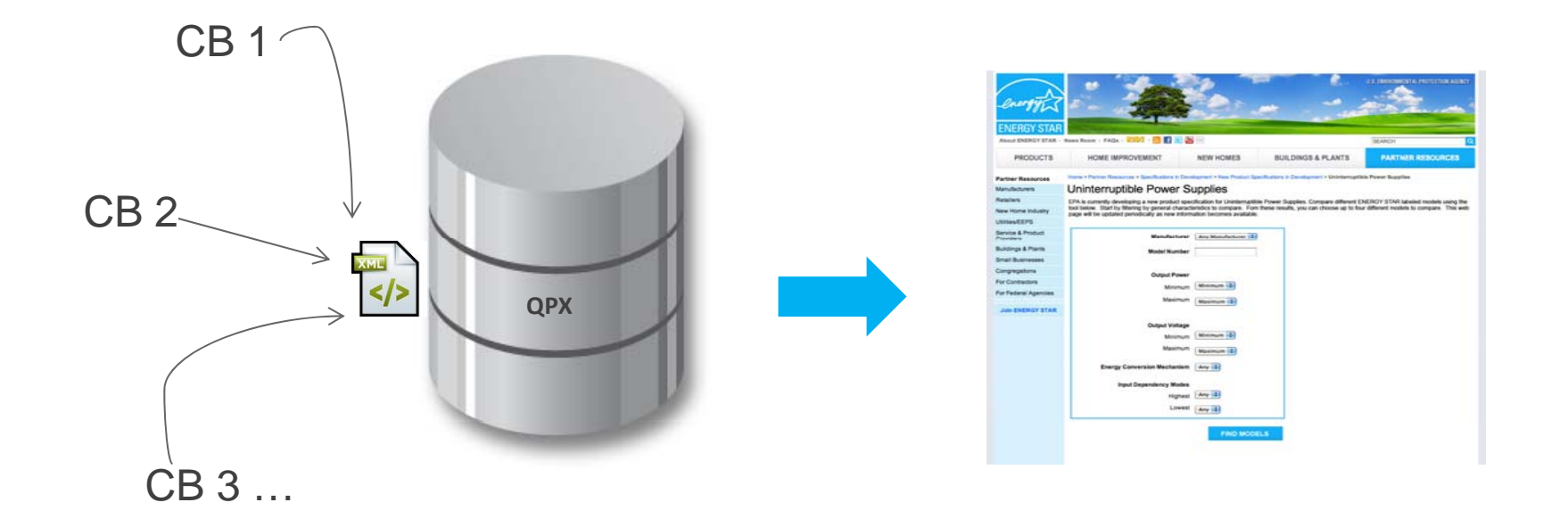

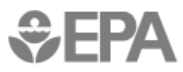

### **Benefits**

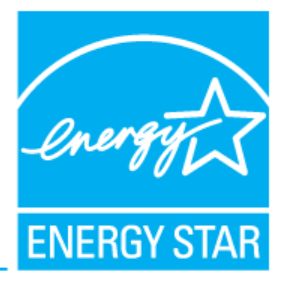

- Data centralized and associated with other ENERGY STAR product data Update once, appears everywhere
- Widget design allows for incorporation both on the ENERGY STAR web site and on Partner sites

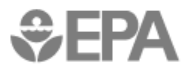

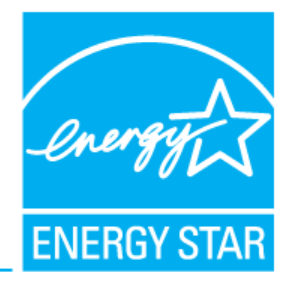

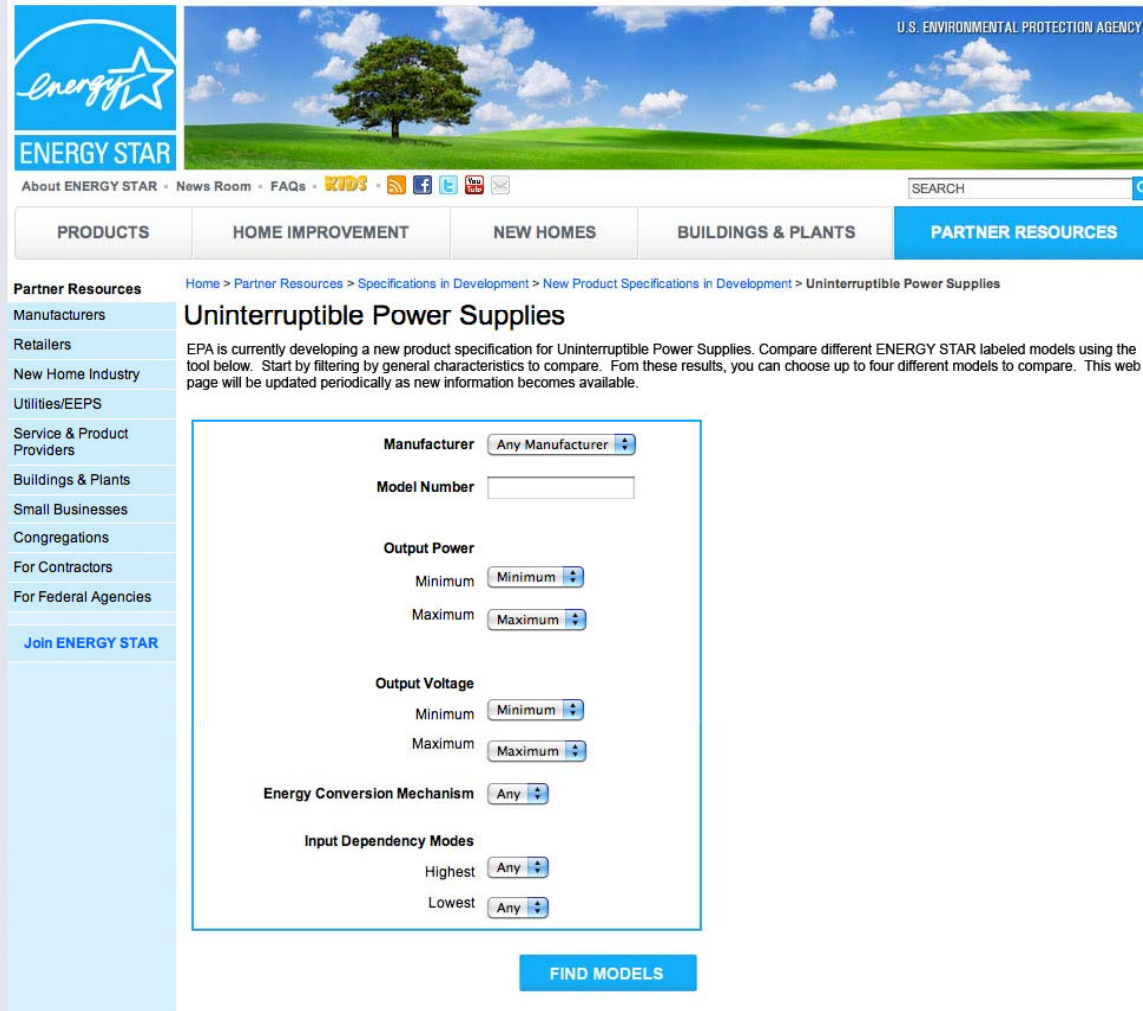

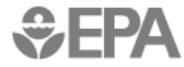

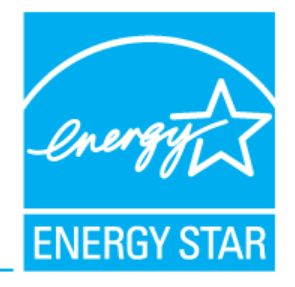

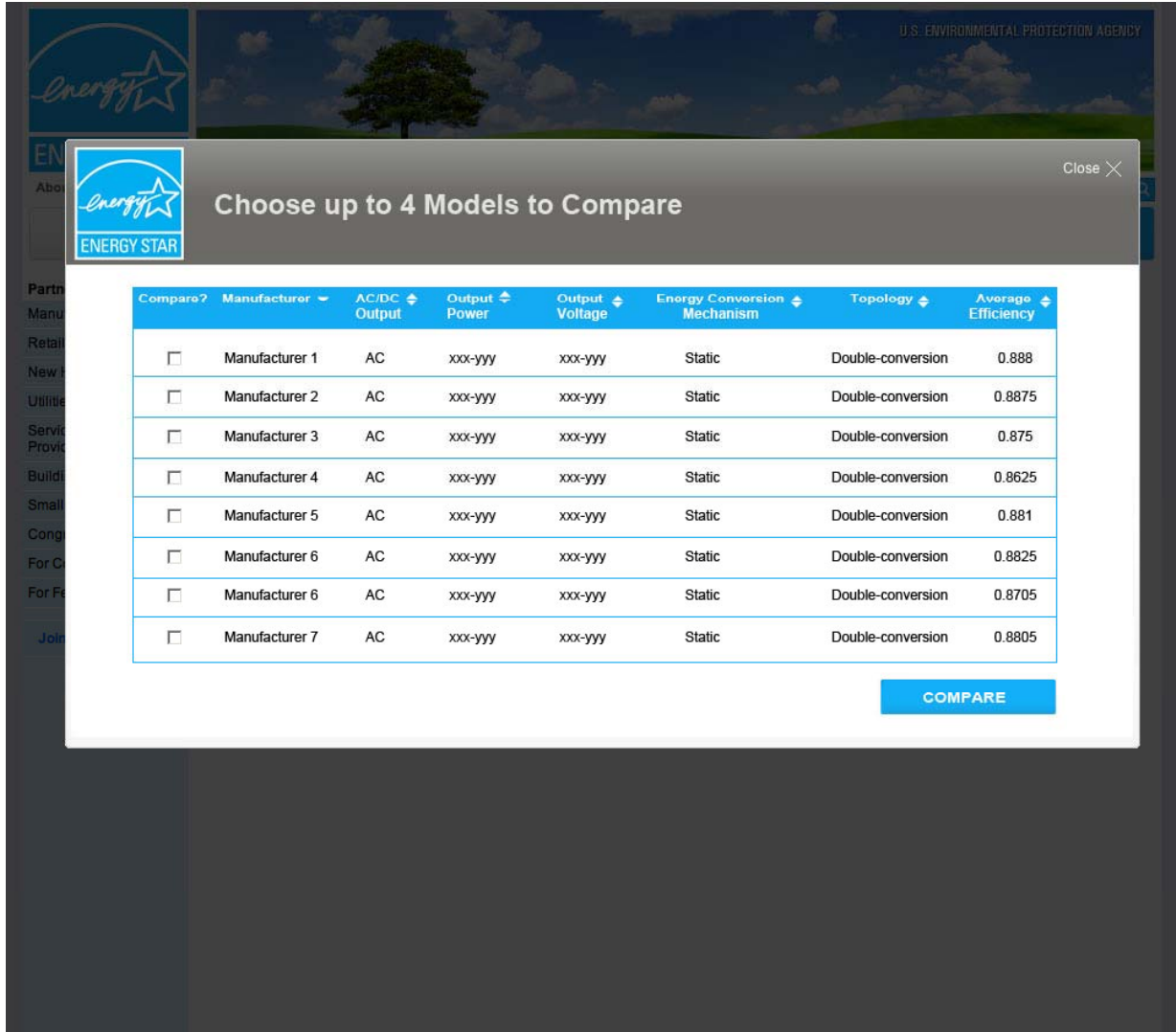

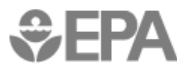

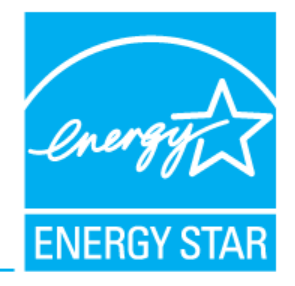

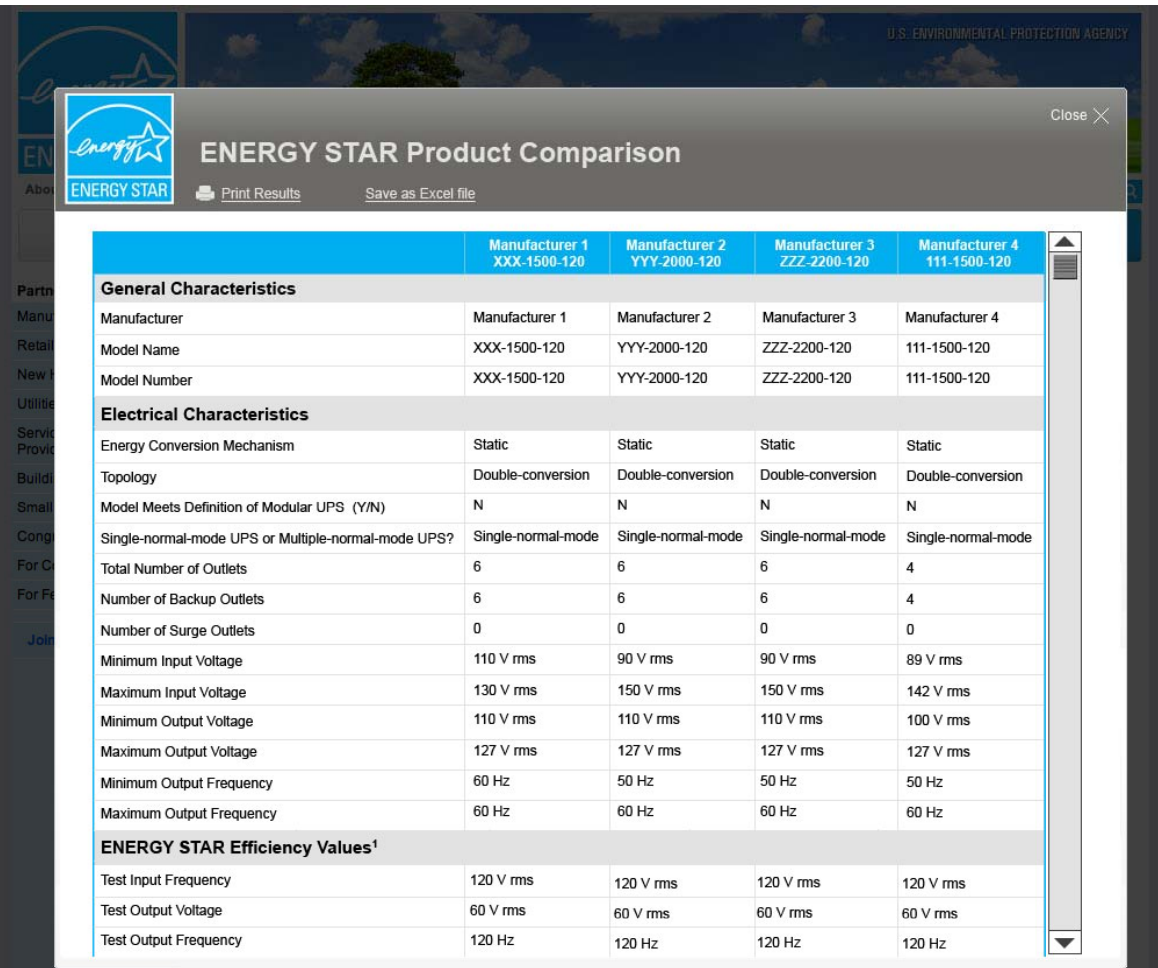

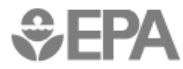

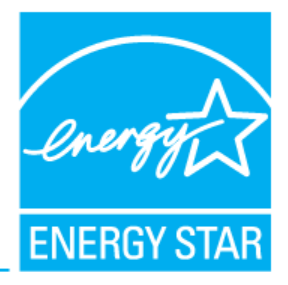

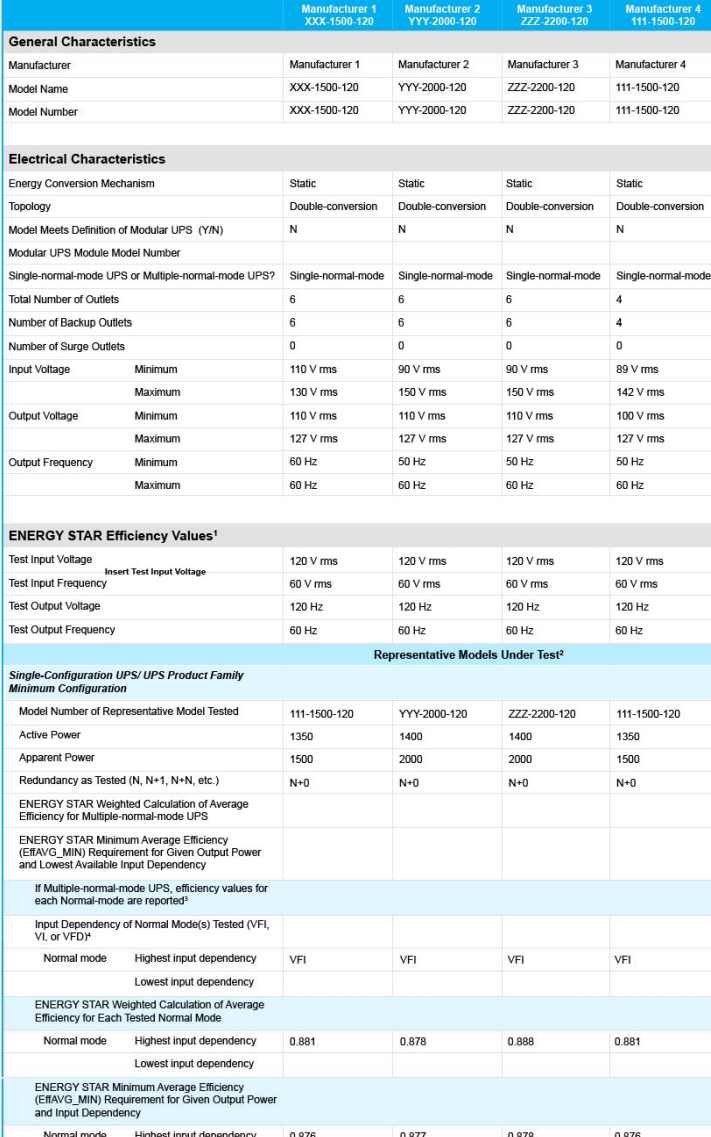

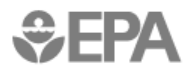

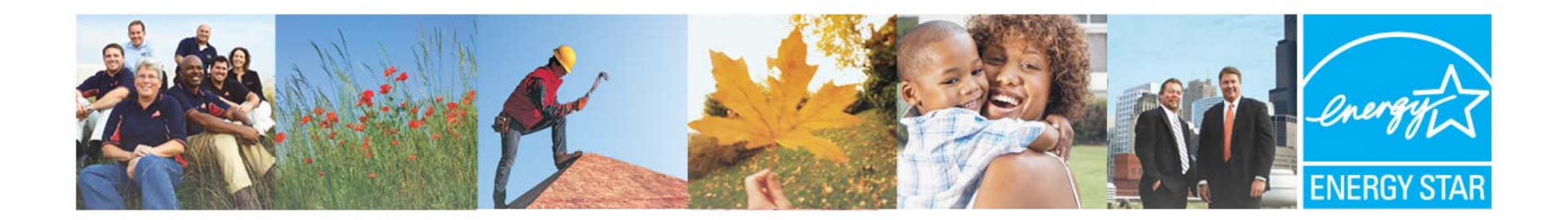

## **Testing and Blade Servers**

Bryan Berringer US Department of Energy Bryan.Berringer@ee.doe.gov

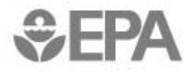

<sup>25</sup><br>Learn more at **energystar.gov** 

### **Overview**

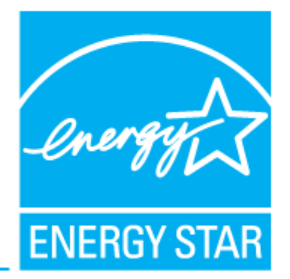

- Method items and Blade Server considerations • This section will cover both general Test
- Many of the key points of discussion for Blades overlap with Test Method revisions for Draft 2
- Revised Chassis and Idle requirements for Blades in next section

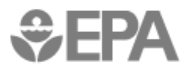

#### **Introduction – Program History**

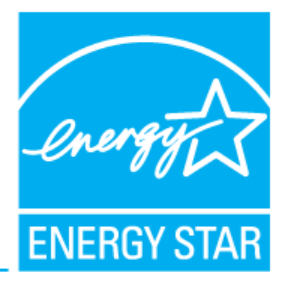

- Draft 1 specification released April 9, 2010
	- Blade servers incorporated into the specification
	- Active mode power for data collection
- Additional test method drafts released for data collection
	- March 11, 2011 and August 9, 2011
	- Changes based on stakeholder comments
	- Divide by N instead of N-1 method to calculate single blade power
- Draft 2 specification released May 11, 2012
	- Draft 2 Test Method revision based on August 9, 2011 draft

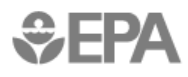

#### **Introduction – Testing Summary**

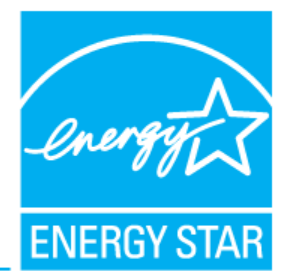

• 4 servers tested for idle mode power consumption

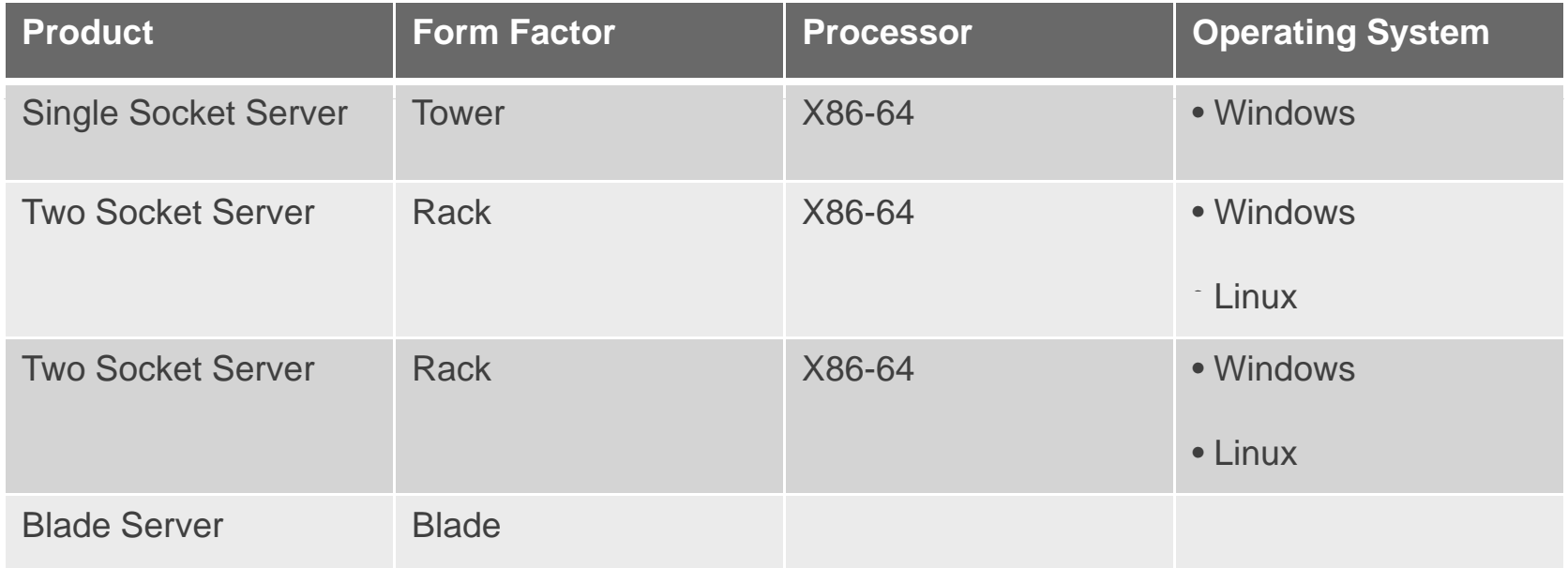

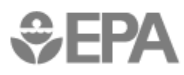

### **Draft 2 Test Method – Anticipating SERT Testing Testing**

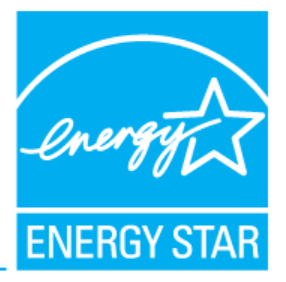

- Language added to harmonize with Server Efficiency Rating Tool (SERT)
	- Power meter
		- Calibrated by a standard national metrology institute (e.g., NIST)
	- Logging At least 1 set of data measurements per second • Calibrated by a standard national metrology institute ( $\epsilon$ <br>• Logging – At least 1 set of data measurements per sec<br>• Set is defined as watts<br>– Temperature sensor
		- Set is defined as watts
	- - Overall accuracy of  $\pm$  0.5 °C or better
		- Minimum reading rate of 4 samples per second

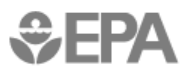

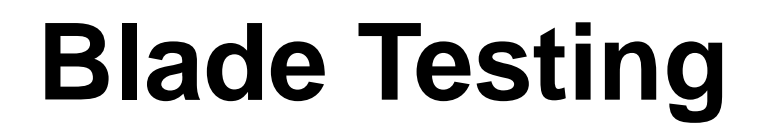

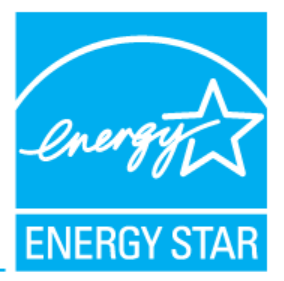

- The Draft 2 Test Method reflects procedures distributed with the V2 dataset development in 2011
- Clarifications incorporated based on further feedback from stakeholders

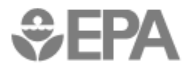

### **Recommendation 1 Populating Half Blade Chassis**

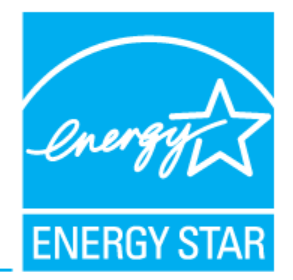

- The Test Method includes provisions for Full- and Half-**Chassis Testing**
- Draft 1 Test Method Half-Chassis testing case
	- Fill top row of the chassis first and then proceed downwards
	- $-$  Fill partially populated rows from center outwards
- Issue
	- May end up operating power supplies in low efficiency conditions due to partial population of power domain

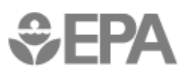

#### **Recommendation 1 Populating Half Blade Chassis**

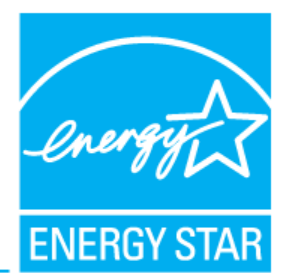

- Proposed change
	- **F ll f t Follow manufacturer recommendd h e approach**
	- If user manual recommendation is not available:
		- Completely populate one power domain before proceeding to the next
		- Fill partially populated power domains from center outwards
- Advantages
	- Real world configuration
	- Improves power supply efficiency
	- Fewer power supplies used

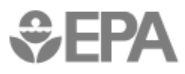

### **Recommendation 1 Populating Half Blade Chassis - Example**

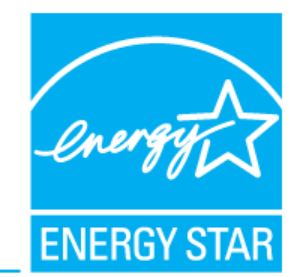

#### **Blade Configuration – 8 blades**

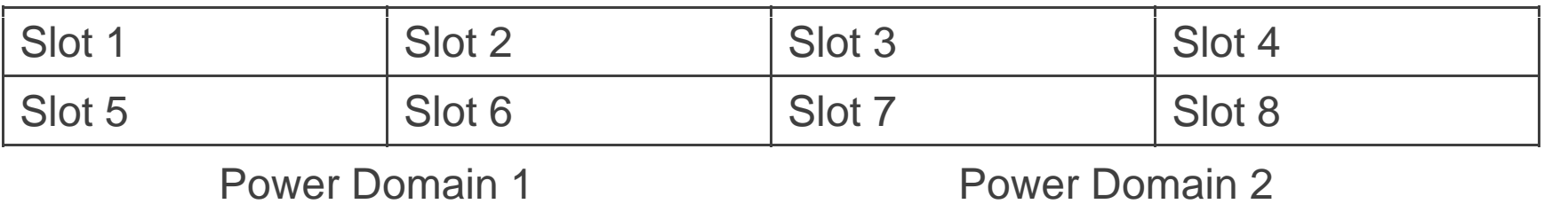

#### **Draft 1 Test Method**

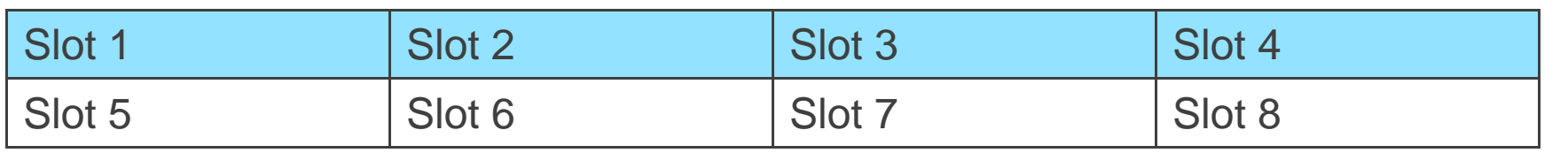

#### **Draft 2 Test Method**

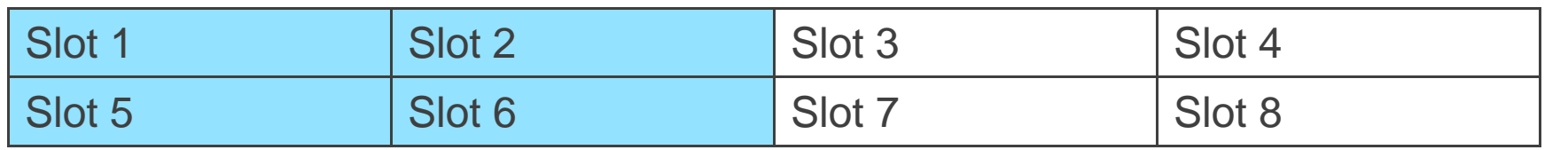

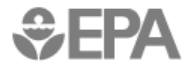

#### **Recommendation 2 Idle Power Test**

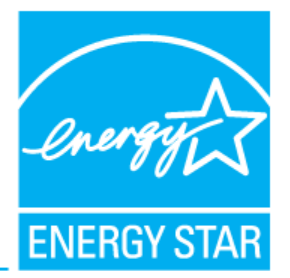

- Draft 1 Test Method
	- Measure idle power *after* the completion of workload run
- Issue
	- background processes and daemons initiated by the – UUT may not enter idle state of operation due to workloads

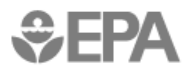

#### **Recommendation 2 Idle Power Test**

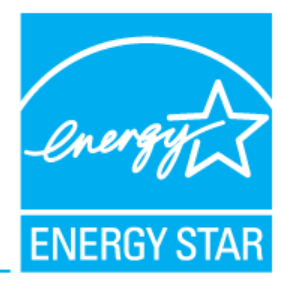

- Proposed change  $\bullet$ 
	- Measure idle power *before* engaging workload
- Advantages
	- UUT will be in idle state throughout the power measurement period

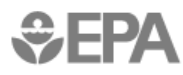

### **Follow Up Divide by N Method for Per Blade Power**

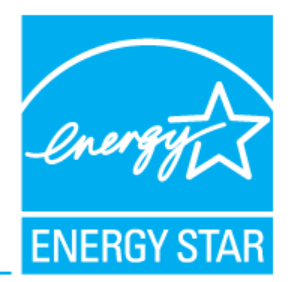

- N-1 method provided inconsistent results
	- Per blade power consumption varied with blade position

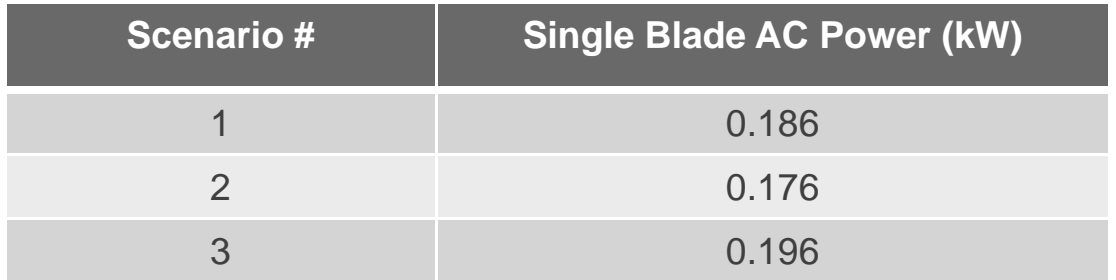

**Table 1: Single Blade Power consumption (N-1) method** 

 $\bullet$  ~ 12% variation in idle power measurements

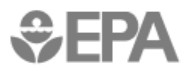

### **Follow Up Divide by N Method for Per Blade Power Divide**

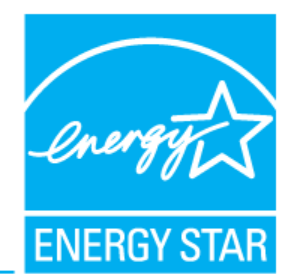

- Divide by N method
	- Power consumed by the whole system divided by the number of blades populated
	- Observed 4% variation in per blade power

Table 2: Single Blade Power Consumption divide by N method

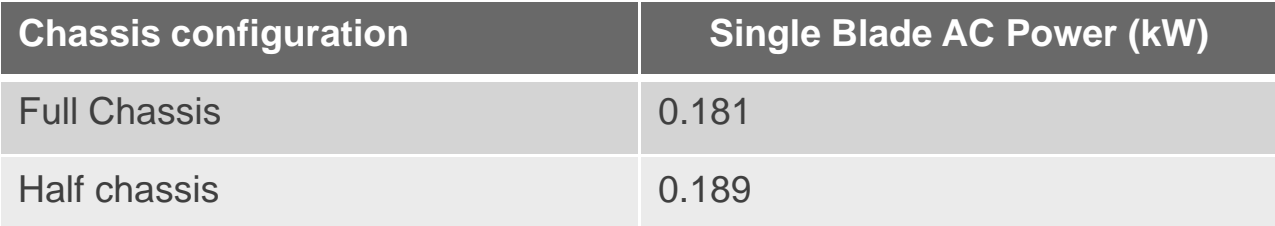

- Advantages
	- Amortize chassis overhead across installed blades
	- Reduces testing burden for stand alone chassis power

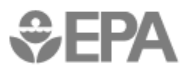

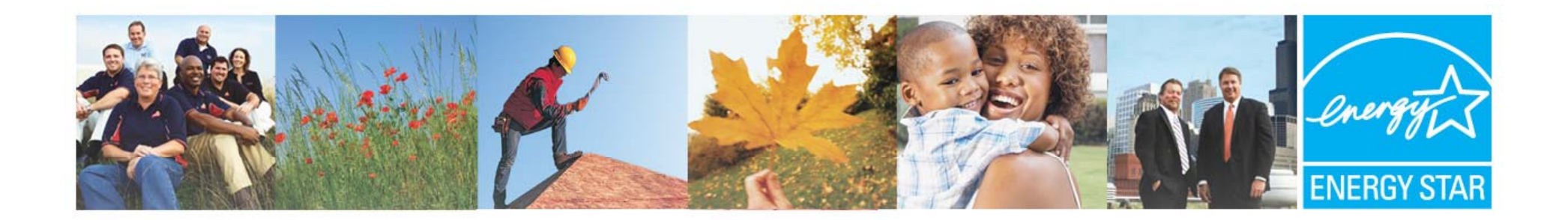

## **Idle Power Requirements**

Evan Haines ICF International evan.haines@icfi.com

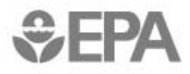

<sup>38</sup><br>Learn more at **energystar.gov** 

### **Req uirement Summary**

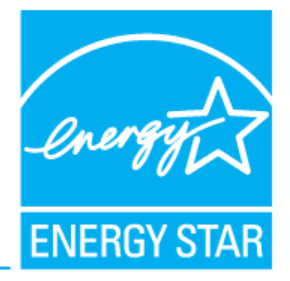

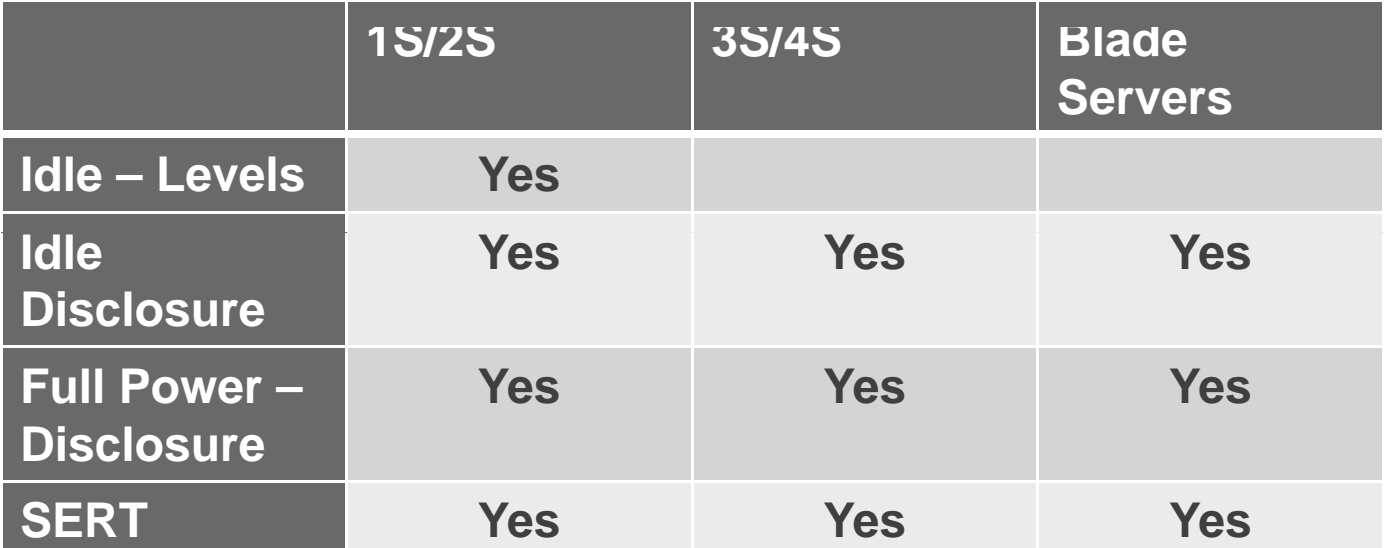

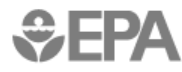

## **1S/2S**

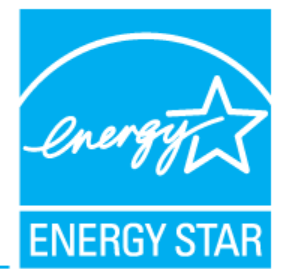

Table 4: Additional Idle Power Allowances for Extra Components

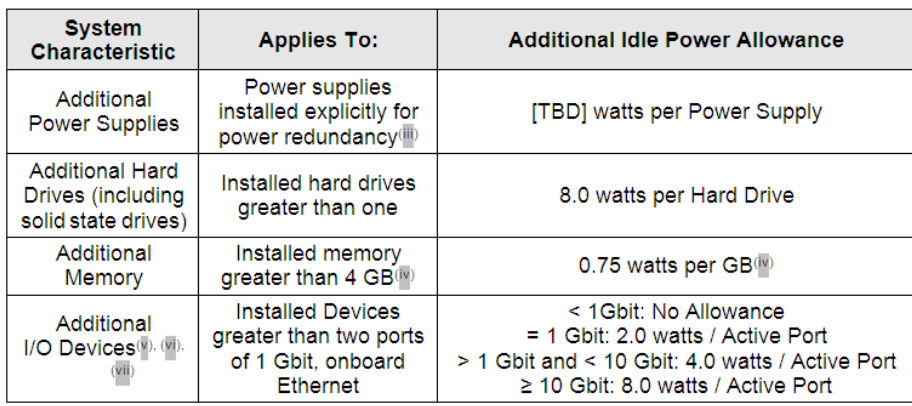

- Adders changes incorporated:
	- Memory: Per-GB memory adder reduced after evaluation of component-level data provided by stakeholders and the Draft 2 dataset
		- Systems present in the dataset that had Idle Power more than offset by eligible Version 1 adders
	- Redundant PSU: TBD
		- EPA is seeking feedback on alternatives to the flat 20 W adder present in Version 1 (i.e., an appropriate value that scales with functionality)  $\frac{40}{40}$

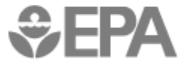

### **1S/2S**

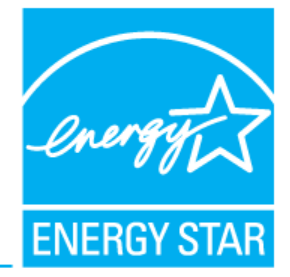

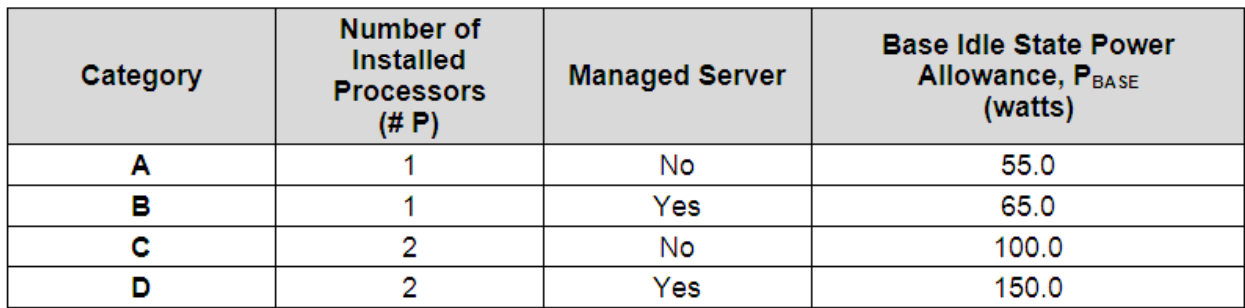

Table 3: Base Idle State Power Allowances for 1S and 2S Servers

• Base Idle levels are maintained from Version 1 in recognition of the current dataset and opportunity for these levels to continue to recognize more energy efficient products

## **3S/4S and Blades**

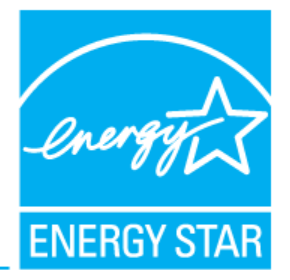

- Some server manufacturers provided data for products in these categories with great effort
- Unfortunately, the dataset does not support setting of an Idle Power level applicable to the market as a whole
- With the implementation of the revised product family approach, EPA believes that Version 2 will generate a fuller picture of power demands across ranges of similar platforms and allow for better investi gation of levels

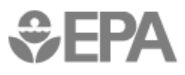

### **Blades**

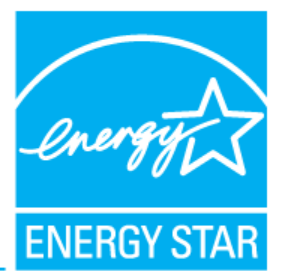

- Chassis-level Power Requirements
	- Requirements for power limits on chassis overhead removed
		- Included as placeholders in previous documents
		- "Divide by N" testing approach amortizes chassis overhead into blade assessment
		- Overhead functionality hosted uniquely to different blade system designs (chassis vs. in-blade)
	- Thermal Management and identification criteria remain, along with general PSU criteria

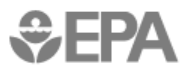

### **GPGPUs**

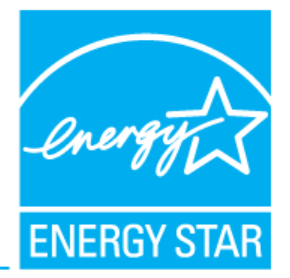

- Stakeholders raised the topic of GPGPUs (and later, expand able compute capability via add in cards)
- Section 3.9.1 included a requirement to test with and without GPGPUs installed
	- Will allow the program to evaluate the Idle Power impact of such features
- Further feedback encouraged from stakeholders:
	- – Similar technologies that may require investigation investigation
		- (The approach proposed for GPGPUs is not intended for broad application)
	- Assessment and Test procedures beyond Idle measurements.

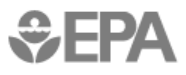

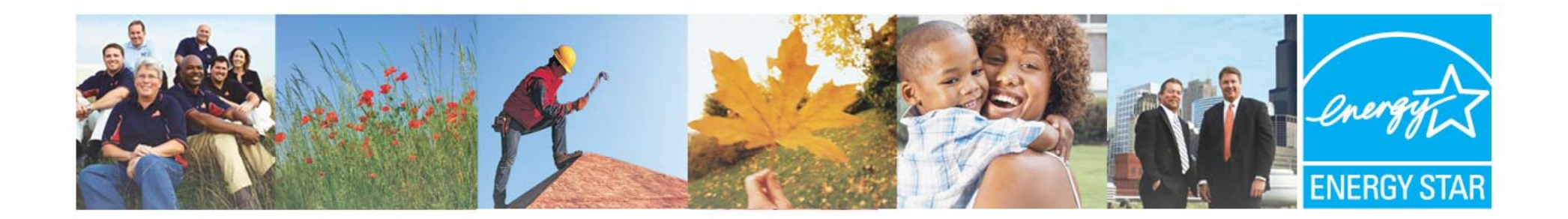

# **Definitions and Other Topics**

Evan Haines ICF International evan.haines@icfi.com

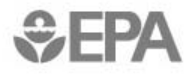

45<br>Learn more at **energystar.gov** 

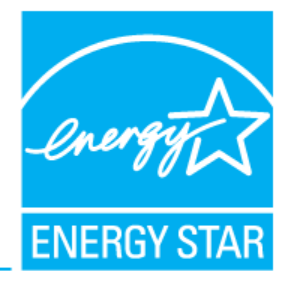

# **Definition Change Summary**

- Computer Servers
	- An exemption from the core requirement for ECC memory in Servers is proposed for systems offering greater than 50 nodes
- Resilient Server
	- EPA understands that stakeholders are actively developing a more cohesive set of criteria describing Resilient Servers. EPA plans to evaluate the resulting proposal once available and welcomes comments on this issue
- High Performance Computing (HPC) System
	- EPA intends to remove the definition unless further development of requirements requires a description of HPC systems

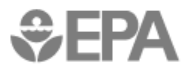

# **Other Topics**

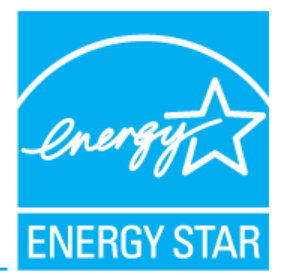

- Solidifying on Five-Point Product Family test approach
	- Balance between testing burden and creation of product dataset
- Adding Time Stamping to reported Environmental Data (Power and Temperature)
	- Seeking Stakeholder input on this potential addition

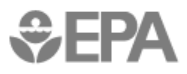

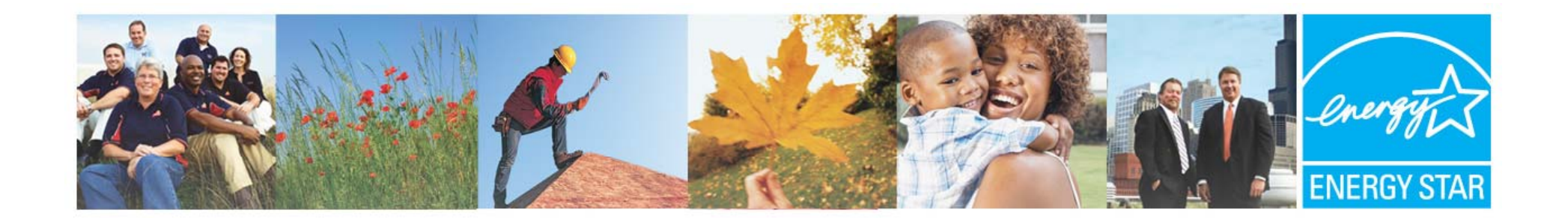

## **Closing Closing**

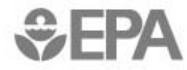

48<br>Learn more at **energystar.gov** 

## **Timeline**

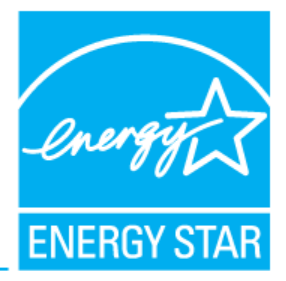

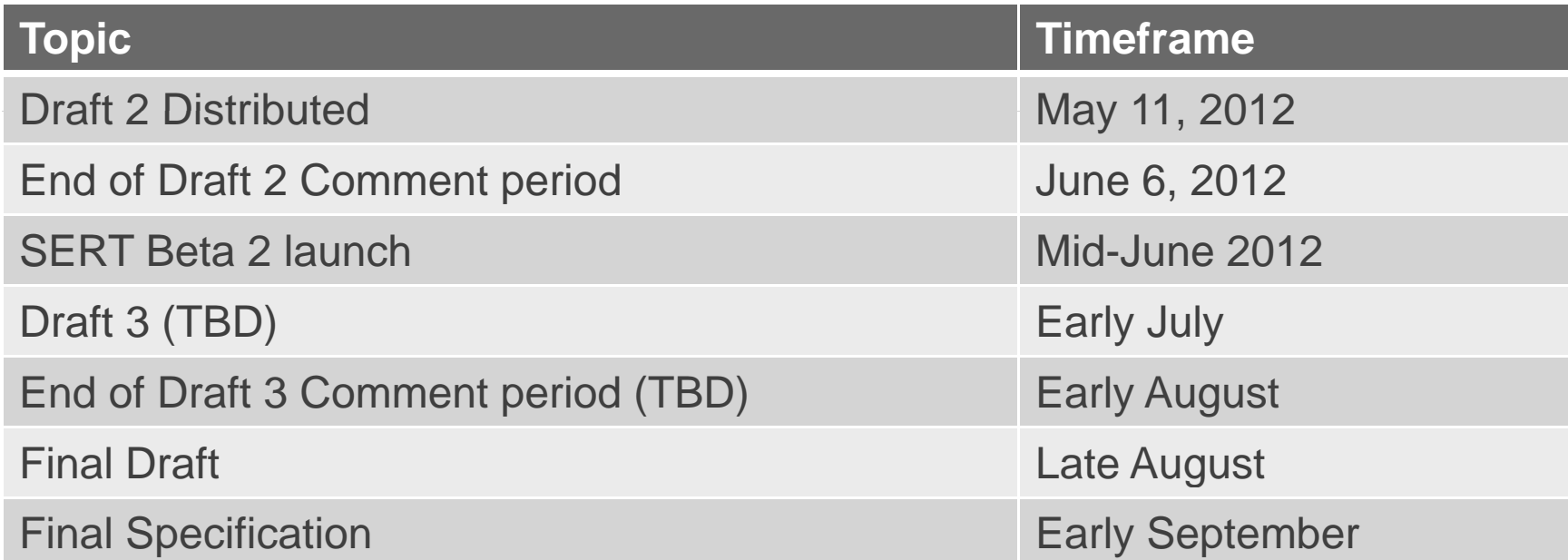

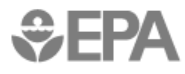

## **References and Resources**

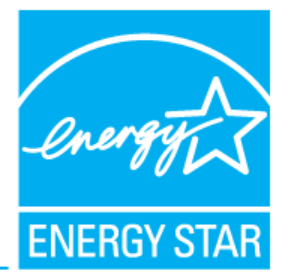

• ENERGY STAR Servers specification revision:

www.energystar.gov/RevisedSpecs (click on Computer Servers)

• **SERT Design Document:** 

– http://www.spec.org/sert/docs/SER T Ξ Design\_Doc.pdf

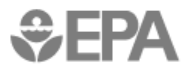

# **Thank you!**

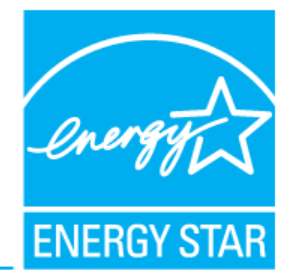

**Bryan Berringer, DOE Bryan.Berringer@ee.doe.gov** 

**Robert Meyers, EPA Meyers.Robert@epamail.epa.gov]** 

Akshay Odugoudar, Navigant Akshay.Odugoudar@navigant.com Evan Haines, ICF International ehaines@icfi.com

Bizhan Zhumagali, ICF International bzhumagali@icfi.com

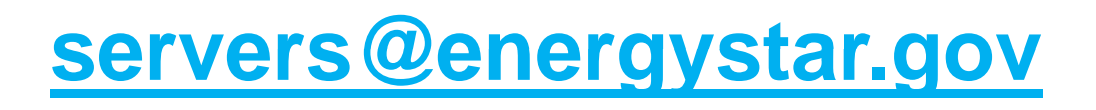

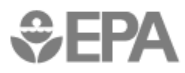